Written by <u>Alex Newman</u> on November 16, 2020

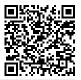

## What Patriots Can Do to Fight Attempted Coup

Amid unprecedented voter fraud and even what many analysts have described as an attempted "coup d'etat," America is in a constitutional crisis of incredible significance. Fortunately, the Constitution provides solutions. President Donald Trump has vowed to keep fighting. Top Republicans from Congress to governors' mansions have promised to stand with him as investigations, lawsuits, and other efforts to overturn the fraud attempts work their way through the system. All over the nation, patriots furious about the half-baked effort to rig the election and steal the presidency are seeking guidance and leadership. There is much that can be done.

□ Alex's Full Article: <u>Stopping the Steal at</u> <u>the Electoral College</u>

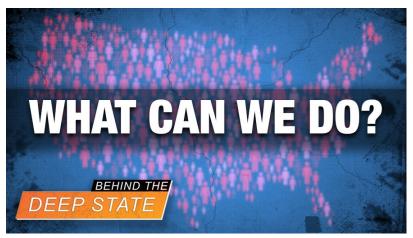

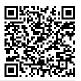

## Subscribe to the New American

Get exclusive digital access to the most informative, non-partisan truthful news source for patriotic Americans!

Discover a refreshing blend of time-honored values, principles and insightful perspectives within the pages of "The New American" magazine. Delve into a world where tradition is the foundation, and exploration knows no bounds.

From politics and finance to foreign affairs, environment, culture, and technology, we bring you an unparalleled array of topics that matter most.

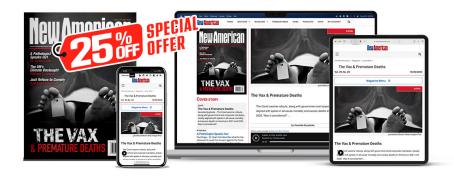

## Subscribe

## What's Included?

24 Issues Per Year Optional Print Edition Digital Edition Access Exclusive Subscriber Content Audio provided for all articles Unlimited access to past issues Coming Soon! Ad FREE 60-Day money back guarantee! Cancel anytime.